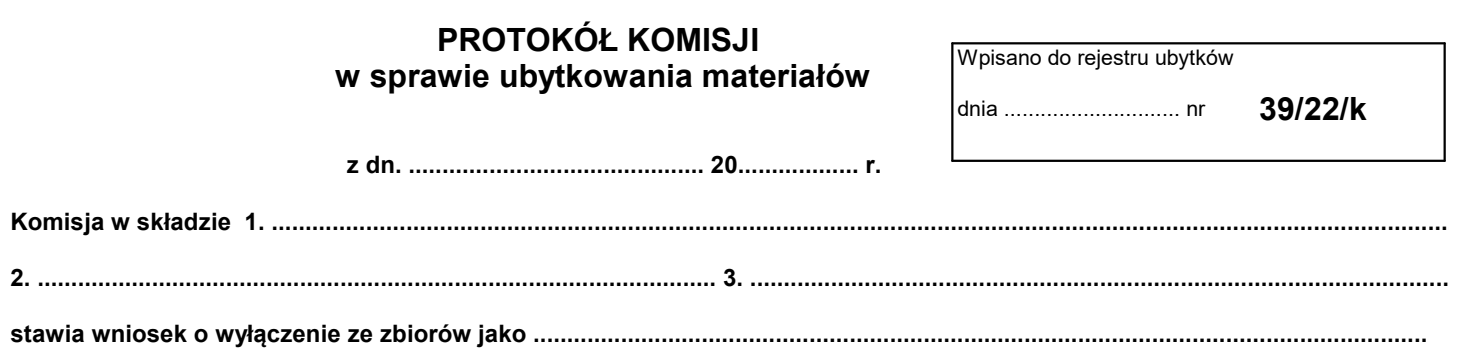

Ru.................................................

i skreślenie z inwentarza następujących pozycji:

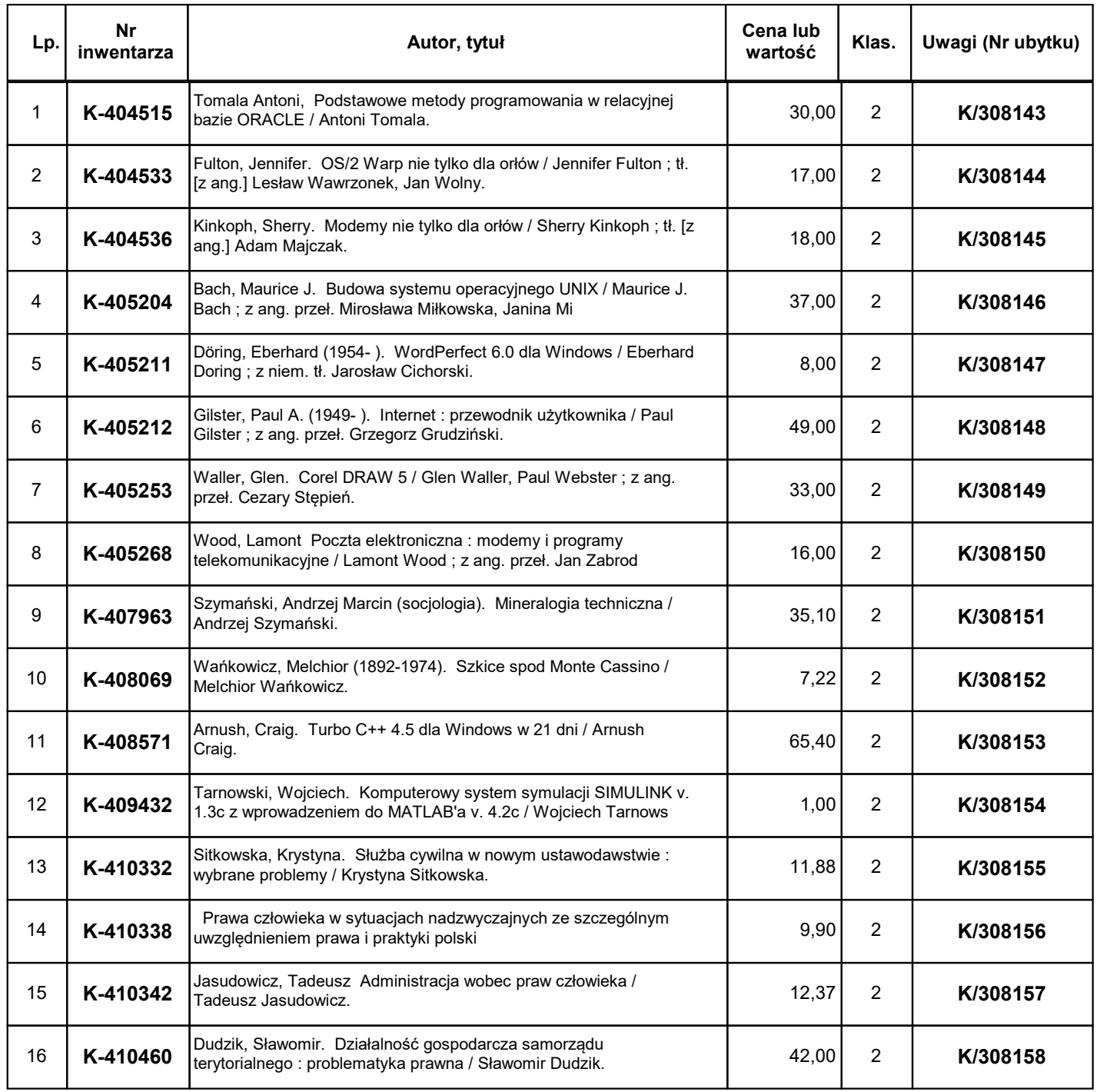

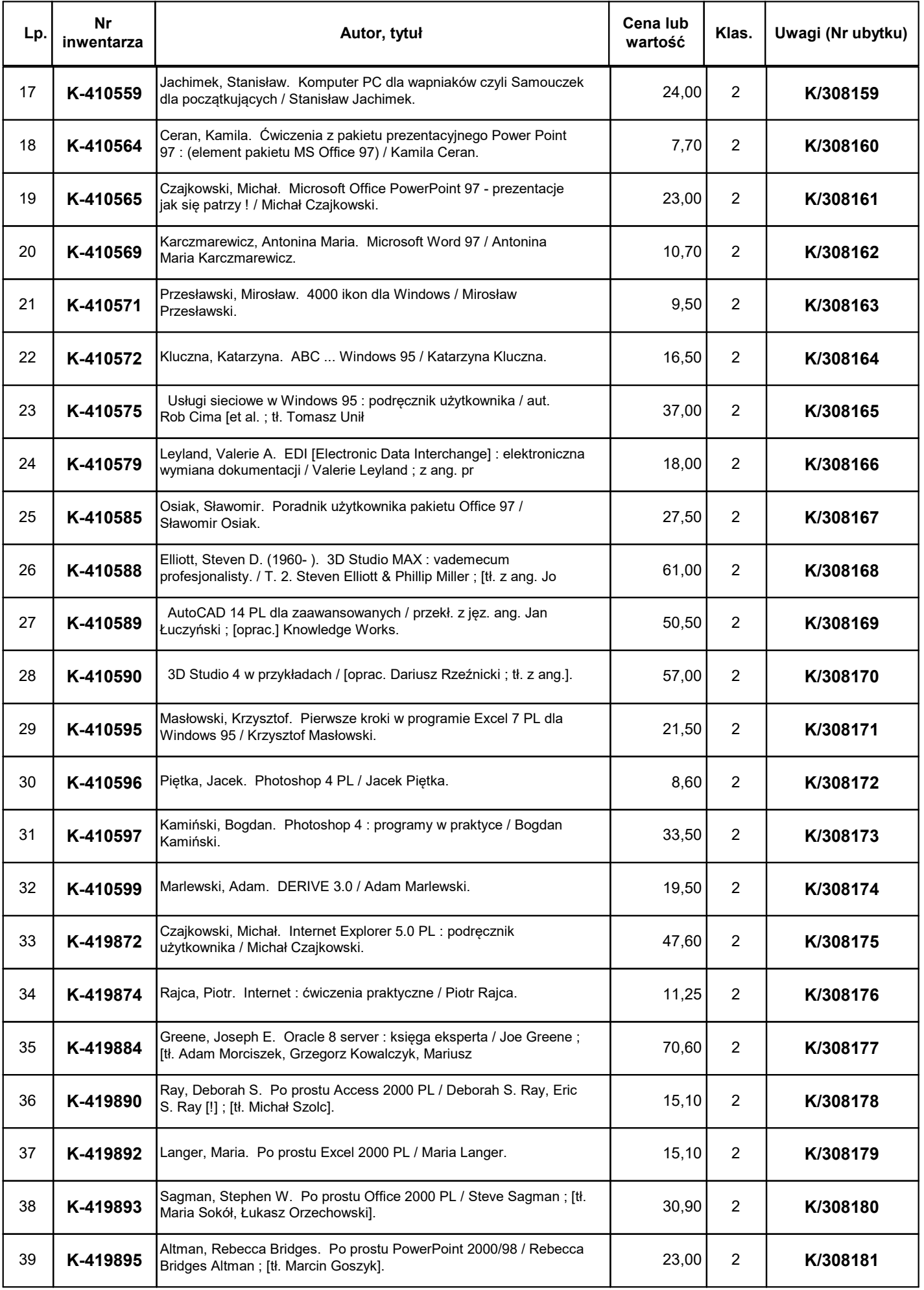

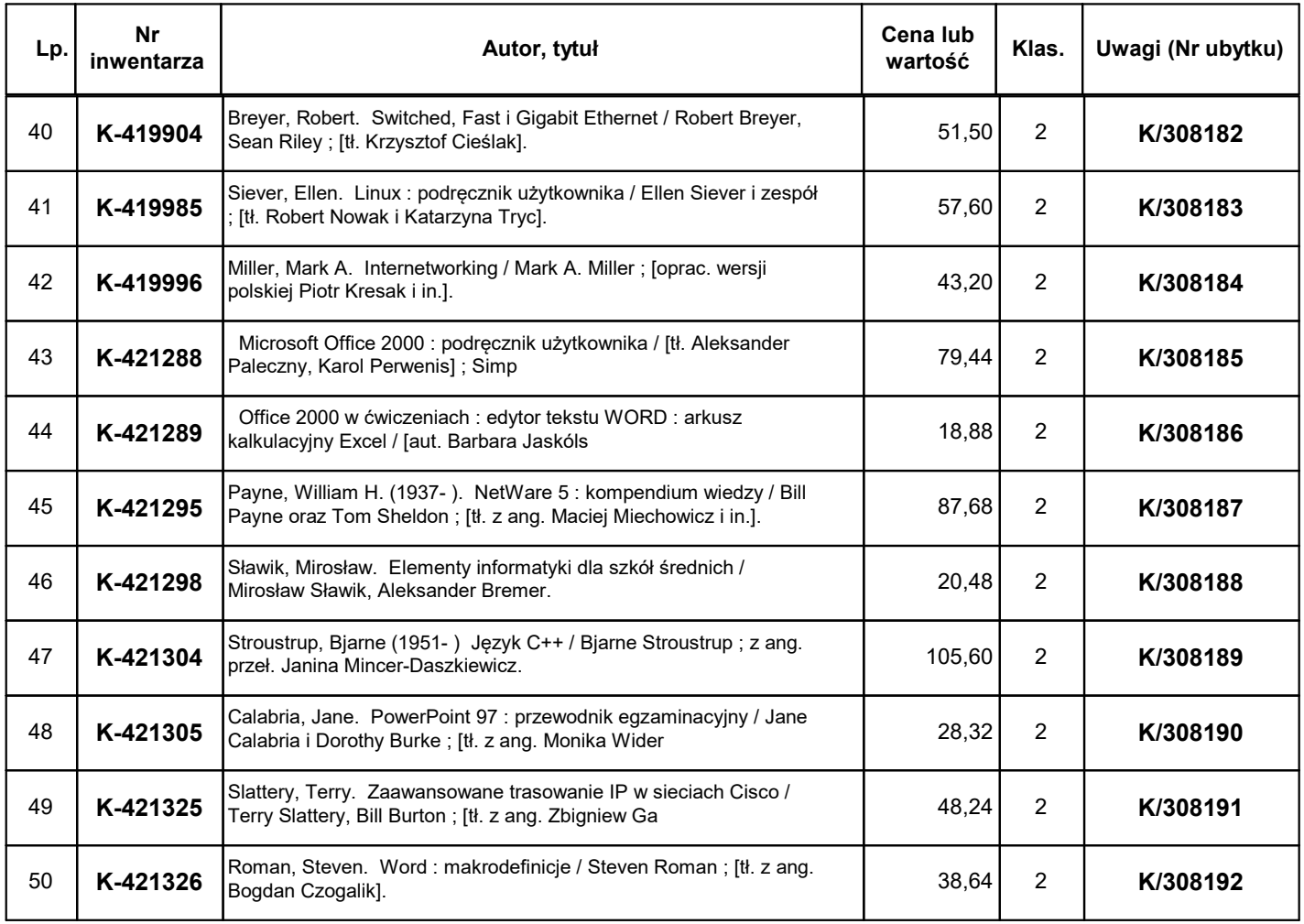

Struktura:

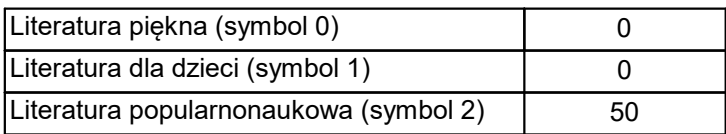

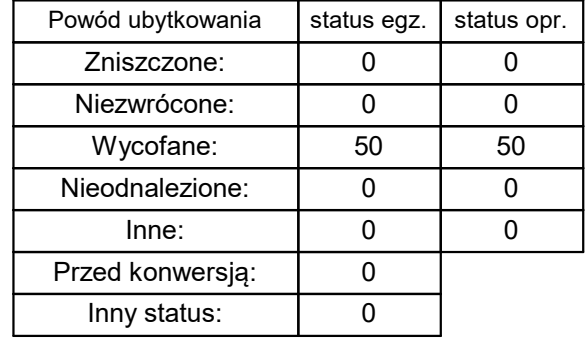

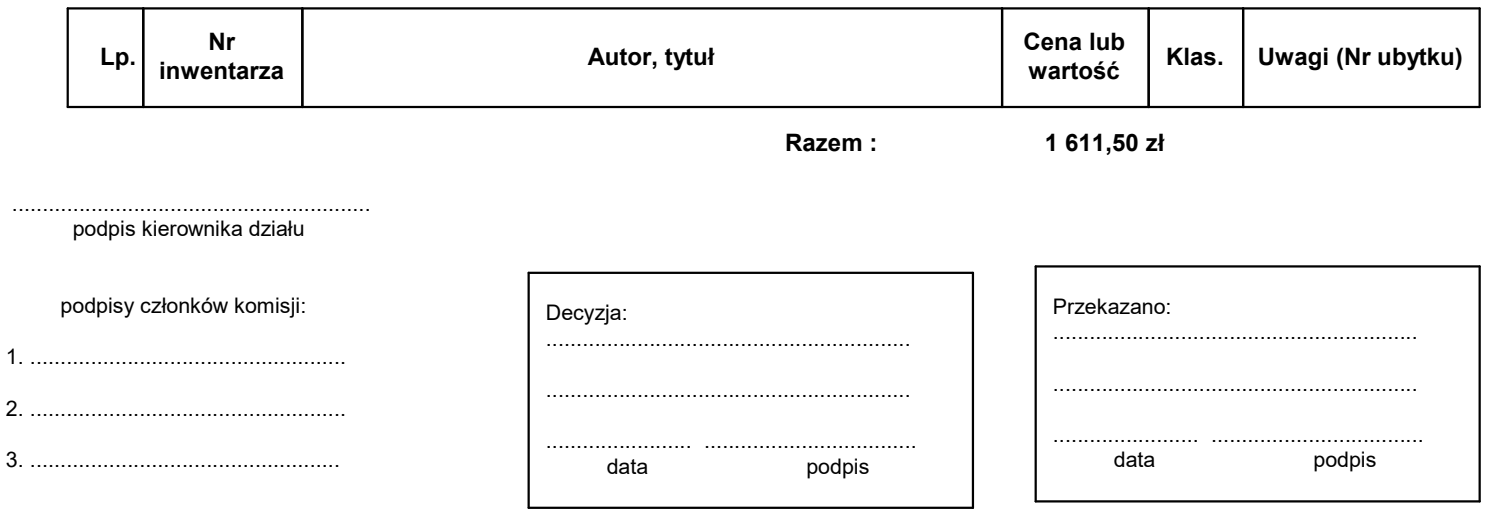